## Politecnico di Milano Scuola di Ingegneria Industriale e dell'Informazione Insegnamento Informatica B Milano Bovisa – Anno Accademico 2014 / 2015

#### **(Scaglione: SGB -> ZZZ)**

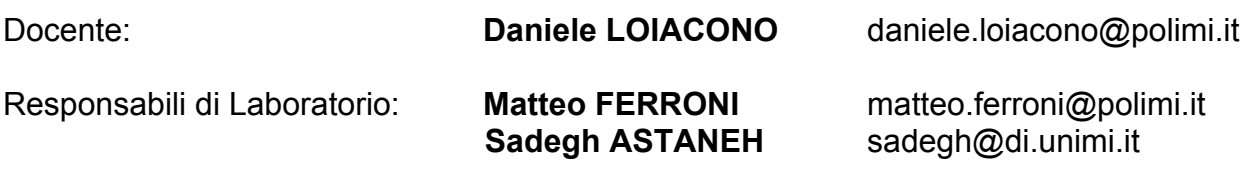

Webpage Corso: http://home.deib.polimi.it/loiacono/

# 3° Laboratorio - 17 novembre 2014

### 6. Matrici

#### Problema 6.1

Si costruiscano due matrici A e B con N righe e M colonne ciascuna e valori dati dall'utente. Le si stampi a video, si calcoli la matrice data dalla sottrazione di ogni elemento di A per il corrispettivo elemento di B, e si stampi a video la matrice ottenuta. *Nota: le dimensioni N e M sono date dall'utente(minori o uguali di 20)*

#### Problema 6.2

Scrivere un programma che legga in ingresso una matrice di dimensione NxM (dove N e M sono stabiliti dall'utente e valgono al massimo 20) interi; successivamente, il programma deve stampare a video la matrice originale e la sua trasposta.

#### *Note:*

*(i) la matrice trasposta si ottiene scambiando le righe con le colonne (la prima colonna diventa la prima riga, la seconda colonna diventa la seconda riga, ecc.);* 

*(ii) è possibile sostituire la lettura della matrice con la generazione casuale (in tal caso generare i numeri fra 0 e 99).*

#### Problema 6.3

Scrivere un programma che legga da tastiera uno schema compilato di un sudoku e controlli se lo schema è compilato correttamente (stampando un messaggio a video).

*Note: Il sudoku è un gioco di logica nel quale al giocatore viene proposta una griglia di 9×9 celle, ciascuna delle quali può contenere un numero da 1 a 9; la griglia è suddivisa in 9 righe orizzontali, 9 colonne verticali e in 9 "sottogriglie", chiamate regioni, di 3×3 celle contigue. Lo scopo del gioco è quello di riempire le caselle con numeri da 1 a 9, in modo tale che in ogni riga, colonna e regione siano presenti tutte le cifre da 1 a 9 e, pertanto, senza ripetizioni.*

## 7. Struct

#### Problema 7.1

Scrivere un programma che permetta di calcolare la distanza euclidea tra due punti nello spazio tridimensionale. In particolare un punto deve essere rappresentato da un'apposita struct che contiene le tre coordinate x, y, z.

Presi due punti (*p* e *q*) la distanza euclidea è definita come:  $\overline{\mathbf{c}}$ 

$$
\sqrt{(p_x-q_x)^2+(p_y-q_y)^2+(p_z-q_z)^2}
$$

*Nota: si ricordi che in C la radice quadrata di un numero si può calcolare utilizzando la funzione sqrt (numero) della libreria math.h.* 

#### Problema 7.2

Scrivere un programma che legga da tastiera due date (giorno, mese e anno) e le memorizzi in due variabili di un tipo di dati strutturato appositamente definito. Il programma quindi calcoli la differenza fra le due date inserite in giorni.

#### Problema 7.3

Scrivere un programma per la gestione di una semplice videoteca. Il programma deve permettere all'utente di inserire dei film (al massimo 50), ognuno rappresentato dal nome, regista e anno. Successivamente, il programma deve permettere la ricerca del film più recente di un dato regista inserito dall'utente.

#### Problema 7.4

Definire un tipo di dato strutturato che consenta di rappresentare una schedina del totocalcio con le seguenti informazioni:

- data della giocata
- gli esiti (1,X,2) delle 14 partite di calcio

Scrivere un programma che generi casualmente una schedina (usando come delle giocata 3/11/2014), chieda all'utente di inserire gli esiti delle 14 partite ed infine calcoli il punteggio della schedina generata casualmente.